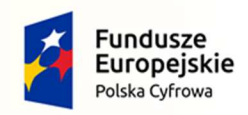

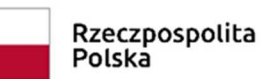

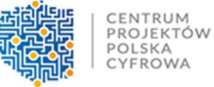

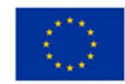

# **Instrukcja wypełniania wniosku o dofinansowanie w ramach Programu Operacyjnego Polska Cyfrowa**

# **Działanie 1.1.** *Wyeliminowanie terytorialnych różnic w możliwości dostępu do szerokopasmowego internetu o wysokich przepustowościach*.

# *Publiczny internet dla każdego*

W celu prawidłowego wypełnienia wniosku o dofinansowanie niezbędna jest znajomość:

• Programu Operacyjnego Polska Cyfrowa na lata 2014-2020 (zwanego dalej "Programem" lub "POPC") zawierającego wykaz priorytetów i działań uzgodnionych z Komisją Europejską i stanowiących przedmiot interwencji funduszy strukturalnych,

Niezbędne jest zapoznanie się z odpowiednimi *Wytycznymi wydanymi przez Ministra Rozwoju dla funduszy unijnych na lata 2014-2020*, w szczególności z:

- 1) "*Wytycznymi w zakresie kwalifikowalności wydatków w ramach Europejskiego Funduszu Rozwoju Regionalnego, Europejskiego Funduszu Społecznego oraz Funduszu Spójności na lata 2014-2020*";
- *2)* "*Katalogiem wydatków kwalifikowalnych w projektach realizowanych w ramach I osi priorytetowej Programu Operacyjnego Polska Cyfrowa na lata 2014-2020";*

**oraz z:** 

3) Aktualnymi "*Kryteriami wyboru projektów formalnych i merytorycznych dla działania 1.1. POPC – Publiczny internet dla każdego."* zatwierdzonymi przez Komitet Monitorujący POPC.

Wskazane wyżej dokumenty dostępne są na stronach internetowych: Ministerstwa Inwestycji i Rozwoju (www.miir.gov.pl; http://www.polskacyfrowa.gov.pl) oraz Centrum Projektów Polska Cyfrowa (www.cppc.gov.pl).

Szczegółowe informacje dotyczące naboru wniosków o dofinansowanie w ramach działania 1.1. POPC znajdują się w Regulaminie konkursu dla naboru nr POPC.01.01.00-IP.01-00- 006/19, dostępnym na stronie internetowej Centrum Projektów Polska Cyfrowa.

**Projekty współfinansowane w ramach Europejskiego Funduszu Rozwoju Regionalnego muszą być zgodne z celami zawartymi w Programie Operacyjnym Polska Cyfrowa na lata 2014-2020, jak również z regulacjami dotyczącymi funduszy strukturalnych.** 

Przedkładana dokumentacja aplikacyjna poddana zostanie szczegółowej analizie, a następnie ocenie co do zgodności z kryteriami wyboru projektów przyjętymi przez Komitet Monitorujący POPC.

Formularz wniosku o dofinansowanie dla Działania 1.1. POPC należy wypełnić elektronicznie z zastosowaniem aplikacji Generatora wniosków o dofinansowanie udostępnionego na stronie internetowej CPPC (www.cppc.gov.pl). Warunkiem złożenia wniosku o dofinansowanie jest posiadanie kwalifikowanego podpisu elektronicznego weryfikowanego kwalifikowanym certyfikatem lub profilu zaufanego.

Dokumentację aplikacyjną, podpisaną elektronicznie, należy przekazać za pośrednictwem aplikacji internetowej udostępnionej na stronie internetowej CPPC (www.cppc.gov.pl)**.** 

Szczegółowe informacje w zakresie terminu, miejsca i formy składania wniosków o dofinansowanie projektów doprecyzowano w § 6 Regulaminu konkursu.

**Do postępowania w zakresie ubiegania się o dofinansowanie oraz udzielania dofinansowania na podstawie ustawy nie stosuje się przepisów ustawy z dnia 14 czerwca 1960 r. – Kodeks postępowania administracyjnego, z wyjątkiem przepisów dotyczących wyłączenia pracowników organu i sposobu obliczania terminów, chyba że w Regulaminie konkursu wskazano inaczej.** 

**Wymogi formalne dotyczące przygotowania dokumentacji aplikacyjnej:** 

- 1) Wniosek o dofinansowanie należy wypełnić w języku polskim;
- 2) Należy zastosować właściwy dla działania 1.1. POPC formularz wniosku o dofinansowanie;
- 3) Złożony wniosek o dofinansowanie musi być kompletny.

**Kompletna dokumentacja aplikacyjna** zawiera następujące pliki:

- a) **wniosek o dofinansowanie** wypełniony z zastosowaniem aplikacji Generatora wniosków o dofinansowanie udostępnionego na stronie http://generator.cppc.gov.pl/ **w formacie PDF oraz xml**,
- b) WSZYSTKIE obligatoryjne załączniki do wniosku o dofinansowanie stanowiące kopie oryginalnych dokumentów w formie czytelnych skanów (w formacie PDF).
- 4) Podana w *Instrukcji* liczba znaków przeznaczonych na opis w poszczególnych punktach odnosi się do znaków liczonych **łącznie ze spacjami**. Niniejsza *Instrukcja* oraz *Wzór wniosku o dofinansowanie* określają limity możliwych do wpisania znaków dla wszystkich opisowych pól wniosku.

# **Należy bezwzględnie przestrzegać ograniczeń dotyczących liczby znaków w poszczególnych polach opisowych;**

- 5) Wszystkie wymagane pola wniosku muszą być wypełnione zgodnie z niniejszą *Instrukcją*. Należy odnieść się do wszystkich pól wniosku o dofinansowanie. W przypadku braku związku lub odniesienia do projektu, należy wpisać adnotację "nie dotyczy";
- 6) Dokumentacja aplikacyjna nie powinna zawierać błędów rachunkowych oraz pisarskich.

### **Do wniosku o dofinansowanie muszą być dołączone wszystkie wymagane załączniki.**

- 7) Załączniki należy składać w formatach możliwych do odtworzenia na standardowym komputerze biurowym. Podczas załączania zeskanowanych dokumentów należy zadbać o odpowiednią czytelność plików. Zeskanowane dokumenty powinny umożliwić poprawne odczytanie wszystkich danych;
- 8) Dokumentacja aplikacyjna (wniosek o dofinansowanie wraz z integralnymi załącznikami) musi być opatrzona kwalifikowanym podpisem elektronicznym, weryfikowanym przy pomocy ważnego kwalifikowanego certyfikatu, **na każdym z załączanych plików** przez osoby upoważnione do reprezentowania wnioskodawcy (zgodnie z zasadami reprezentacji, wynikającymi z dokumentów rejestrowych wnioskodawcy) lub przez notarialnie upoważnionego pełnomocnika albo profilem zaufanym.

**UWAGA:** Należy zwrócić szczególną uwagę na właściwe podpisanie dokumentacji w sytuacji, gdy zgodnie z zasadami reprezentacji podpis powinien być złożony przez więcej niż 1 osobę.

W powyższym przypadku cała dokumentacja aplikacyjna (pliki z wnioskiem o dofinansowanie oraz wszystkie załączniki do wniosku) powinna zostać podpisana przez każdą z osób upoważnionych do reprezentowania wnioskodawcy;

9) Maksymalna objętość plików tworzących dokumentację aplikacyjną tj. wniosku o dofinansowanie wraz z załącznikami nie może przekroczyć 150 MB (łącznie).

#### WYPEŁNIANIE WNIOSKU W GENERATORZE WNIOSKÓW O DOFINANSOWANIE

Generator wniosków znajduje się na stronie internetowej IOK (www.cppc.gov.pl). Elektroniczny formularz wniosku dokonuje walidacji wprowadzonych danych, poprzez weryfikację zgodności ich zakresu lub formatu z wymaganiami danej rubryki formularza wniosku o dofinansowanie. W przypadku wykrycia niezgodności wyświetlany jest komunikat ostrzegający o błędach.

#### **UWAGA:**

- **Nie należy odkładać złożenia wniosku na ostatnie dni trwania naboru, gdyż może to spowodować trudności w terminowym złożeniu wniosku.**
- W razie złożenia wniosku o dofinansowanie projektu po terminie wskazanym w ogłoszeniu o konkursie wniosek pozostawia się bez rozpatrzenia.
- Złożenie nieprawidłowo wypełnionego wniosku o dofinansowanie może skutkować jego odrzuceniem.
- Rubryki opisowe wniosku o dofinansowanie muszą uwzględniać wszystkie informacje wymagane w danym punkcie, wskazane w niniejszej *Instrukcji.* Brak niezbędnych informacji **może skutkować negatywną oceną danego kryterium merytorycznego**. Części opisowe wniosku powinny być możliwie zwięzłe, treściwe i konkretne. Należy unikać ogólnikowych, nie wnoszących dodatkowych informacji stwierdzeń (np. umieszczania fragmentów *Instrukcji*) oraz powielania tych samych informacji w różnych częściach wniosku.
- **Ogólnikowy, niespójny (rozbieżne dane) lub niejednoznaczny sposób opisu projektu uniemożliwia pozytywną ocenę wniosku o dofinansowanie.** Należy sprawdzić zgodność treści w korespondujących rubrykach wniosku.
- Oceniając projekt, Komisja Oceny Projektów (KOP) bierze pod uwagę wyłącznie informacje zawarte w dokumentacji aplikacyjnej oraz wyjaśnieniach składanych na żądanie KOP.
- Niewystarczające informacje merytoryczne zawarte w dokumentacji aplikacyjnej nie są traktowane jako uchybienia formalne i nie podlegają prawu do uzupełnienia/poprawy.

### **Szczegółowa instrukcja wypełniania pól wniosku o dofinansowanie:**

- **1. Identyfikacja wniosku o dofinansowanie:**
- **Rodzaj zgłoszenia** pole zablokowane do edycji domyślnie ustawiona wartość Z*głoszenie.*

Pozostałe pola zablokowane do edycji. Są to następujące pola:

 **Numer wniosku o dofinansowanie** - **zapisany w formacie POPC.01.01.00-RG NRKW/RK**, gdzie:

RG - dwuznakowy kod regionu,

NRKW - czteroznakowy (cyfry lub duże litery) nr kolejny wniosku o dofinansowanie projektu, złożonego w ramach działania/poddziałania, w danym roku, RK - dwucyfrowy rok złożenia wniosku.

- **Data wpływu** data zapisana w formacie: rok/miesiąc/dzień.
- **Data rozpoczęcia weryfikacji** data przydzielenia wniosku do weryfikacji KOP.
- **Data zakończenia weryfikacji** data podpisania protokołu z konkursu przez Dyrektora IOK, w przypadku projektu odrzuconego z oceny w oparciu o kryteria formalne - data wysłania pisma informującego wnioskodawcę o negatywnym wyniku weryfikacji.
- **Data zatwierdzenia wniosku** data podpisania listy projektów przez Dyrektora IOK.
- **Status wniosku** pole wyboru w trakcie procesu oceny: *W trakcie oceny*, *Zatwierdzony, Negatywnie oceniony (brak środków), Negatywnie oceniony (odrzucony), Wycofany*.

Powyższe informacje są wpisywane przez pracownika IOK do Centralnego Systemu Teleinformatycznego SL2014 w momencie wprowadzania wniosku o dofinansowanie.

### **2. Informacje ogólne o projekcie:**

- **Program operacyjny** pole zablokowane do edycji domyślnie ustawiona wartość: *Program Operacyjny Polska Cyfrowa*.
- **Oś priorytetowa** pole zablokowane do edycji domyślnie ustawiona wartość: *I. Powszechny dostęp do szybkiego internetu*.
- **Działanie** pole zablokowane do edycji domyślnie ustawiona wartość: *1.1. Wyeliminowanie terytorialnych różnic w możliwości dostępu do szerokopasmowego internetu o wysokich przepustowościach*.
- **Poddziałanie** pole zablokowane do edycji, dla działania 1.1. POPC brak poddziałania - domyślnie ustawiona wartość: *Nie dotyczy*.
- **Numer naboru** pole wypełniane automatycznie.Numer naboru zapisany w formacie **POPC.01.01.00-RI.NI-RG-NRN/RN**, gdzie:

RI - dwuliterowy kod definiujący rolę instytucji,

NI - dwucyfrowy, uzupełniany z lewej strony znakiem zero, nr porządkowy instytucji w ramach roli pełnionej w systemie wdrażania funduszy europejskich,

RG - dwuznakowy kod regionu,

NRN - trzyznakowy (cyfry lub duże litery) numer kolejny naboru wniosków, RN - dwucyfrowy rok rozpoczęcia naboru.

- **Nazwa instytucji zawierającej umowę o dofinansowanie/wydającej decyzję** pole zablokowane do edycji – domyślnie ustawiona wartość: *Centrum Projektów Polska Cyfrowa*.
- **Nazwa instytucji odpowiedzialnej za weryfikację wniosków o płatność**  pole zablokowane do edycji – domyślnie ustawiona wartość: *Centrum Projektów Polska Cyfrowa*.
- **Tytuł projektu** należy wpisać pełny tytuł projektu. Powinien on w jasny i niebudzący wątpliwości sposób obrazować faktyczne zadanie, które zostanie zrealizowane w ramach projektu. Jeżeli projekt jest realizacją pewnego etapu większej inwestycji, powinno być to zaznaczone w tytule projektu. Tytuł nie może być nadmiernie rozbudowany. Powinien liczyć nie więcej niż 200 znaków.
- **Krótki opis projektu** należy w syntetyczny sposób opisać planowane działania w ramach projektu uzasadniając, że projekt wpisuje się w działanie 1.1. POPC. Publiczny internet dla każdego. Należy również wskazać konfigurację określoną w pkt 4 *Wymagań dla WiFi*, który stanowi załącznik nr 6 do Regulaminu konkursu oraz wskazać w jakich miejscach publicznych zlokalizowane zostaną punkty dostępu do internetu ("hotspoty"), np. urzędy, gminne ośrodki kultury, ośrodki pomocy społecznej, szkoły, biblioteki, placówki opieki zdrowotnej, muzea, parki, place, skwery, dworce, lub inne (pole tekstowe – maksymalnie 2000 znaków).
- **Rodzaj projektu** pole zablokowane do edycji domyślnie ustawiona wartość: *Konkursowy*.
- **Okres realizacji projektu** liczony jest od momentu zawarcia umowy o dofinansowanie i nie może przekroczyć 24 miesięcy.

Okres realizacji projektu podawany jest w formacie rok, miesiąc, dzień (rrrr-mmdd).

- **Duży projekt**  pole zablokowane do edycji domyślnie ustawiona wartość: *Nie*.
- **Partnerstwo publiczno-prywatne**  pole zablokowane do edycji domyślnie ustawiona wartość: *Nie*.
- **EXP** Typ projektu − pole zablokowane do edycii − domyślnie ustawiona wartość: "–".
- **Grupa projektów** pole zablokowane do edycji domyślnie ustawiona wartość: *Nie.*
- **Powiązanie ze strategiami** pole zablokowane do edycji, domyślnie ustawiona wartość: *Brak powiązań.*

W ramach działania 1.1. POPC nie są realizowane projekty ponadregionalne, wynikające ze strategii ponadregionalnych.

- **3. Miejsce realizacji projektu:**
- **Projekt realizowany na terenie całego kraju** pole zablokowane do edycji domyślnie ustawiona wartość: *Nie*.
- **Województwo** pole wypełniane z listy rozwijalnej.
- **Powiat** pole wypełniane z listy rozwijalnej.
- **Gmina** pole wypełniane z listy rozwijalnej.

#### **4. Klasyfikacja projektu:**

- **Zakres interwencji (dominujący)** pole zablokowane do edycji domyślnie ustawiona wartość: *TIK: szybka sieć szerokopasmowa (dostęp/lokalna pętla abonencka; >/= 30 Mb/s*).
- **Zakres interwencji (uzupełniający)** pole zablokowane do edycji. Dla I osi POPC domyślnie ustalona wartość: *Nie dotyczy*.
- **Forma finansowania** pole zablokowane do edycji. Dla I osi POPC domyślnie ustalona wartość: *Dotacja bezzwrotna*.
- **Typ obszaru realizacji** pole zablokowane do edycji domyślnie ustawiona wartość: *Nie dotyczy*.
- − **Rodzaj działalności gospodarczej** pole zablokowane do edycji domyślnie ustawiona wartość: działania informacyjno-komunikacyjne, w tym telekomunikacja, usługi informacyjne, programowanie, doradztwo i działalność pokrewna.
- −
- **PKD projektu** pole zablokowane do edycji domyślnie ustawiona wartość: 61.20.Z - Działalność w zakresie telekomunikacji bezprzewodowej, z wyłączeniem telekomunikacji satelitarnej.
- **Temat uzupełniający** pole zablokowane do edycji domyślnie ustawiona wartość:  $n^{\prime}$ ".
- **5. Informacje o Beneficjencie:**
- **Nazwa Beneficjenta** pole uzupełniane z listy rozwijalnej. **Krótki opis Beneficjenta** – należy podać krótką informację o gminie (maksymalnie 700 znaków).
- **Partner wiodący** pole zablokowane do edycji. Domyślnie ustawiona wartość: *Tak*.
- **Forma prawna Beneficjenta**  pole zablokowane do edycji. Domyślnie ustawiona wartość: *wspólnoty samorządowe*.
- **Forma własności** pole zablokowane do edycji. Domyślnie ustawiona wartość: *Jednostki samorządu terytorialnego*.
- **NIP** w tej rubryce należy wpisać Numer Identyfikacji Podatkowej zgodnie z danymi widniejącymi we właściwym rejestrze. NIP należy wpisać bez znaków spacji i myślników.
- **REGON** w tej rubryce należy wpisać numer statystyczny REGON zgodnie z danymi widniejącymi we właściwym rejestrze. REGON należy wpisać bez znaków spacji i myślników.
- **Dominujący kod PKD** pole zablokowane do edycji. Domyślnie ustawiona wartość: *8411Z Kierowanie podstawowymi rodzajami działalności publicznej*.
- **Możliwość odzyskania VAT**  pole zablokowane do edycji. Domyślnie ustawiona wartość: *Nie*.
- **Okres trwałości projektu**  pole zablokowane do edycji. Domyślnie ustawiona wartość: *5 lat*.
- **Numer wpisu do rejestru UKE** należy podać numer wpisu wnioskodawcy do rejestru jednostek samorządu terytorialnego wykonujących działalność w zakresie telekomunikacji, prowadzonego przez Prezesa UKE zgodnie z art. 10 ustawy Prawo telekomunikacyjne (t.j. Dz.U. z 2018 r. poz. 1954). W przypadku, jeżeli gmina nie uzyskała dotychczas wpisu do ww. rejestru, wnioskodawca składa oświadczenie, że dostarczy potwierdzenie dokonania wpisu przed zawarciem umowy o dofinansowanie.
- **Adres siedziby**

Wnioskodawca wypełnia wszystkie punkty. Wpisane w polach dane powinny być aktualne W przypadku gdy jakaś pozycja (np. "Nr lokalu") nie dotyczy wnioskodawcy, należy wpisać adnotację "Nie dotyczy" lub " $-$ ".

**Uwaga!** Obowiązkiem wnioskodawcy jest posiadanie aktywnej skrzynki odbiorczej na platformie ePUAP. Posiadanie konta na platformie ePUAP jest niezbędne do utrzymania bezpośredniego kontaktu z wnioskodawcą i będzie wykorzystane zarówno na etapie oceny wniosku o dofinansowanie (jeśli konieczne będzie uzupełnienie wniosku ze względu na stwierdzenie braków w dokumentacji), jak i w ramach późniejszych kontaktów z wnioskodawcą. **Adres ePUAP co do zasady występuje w formacie: /login/skrytka lub /login/domyslna,** w zależności od terminu założenia konta na platformie ePUAP.

#### **Adres korespondencyjny**

Należy wypełnić wszystkie rubryki podając adres, na który korespondencja do wnioskodawcy będzie kierowana drogą pocztową. W przypadku gdy dana pozycja (np. "nr lokalu") nie dotyczy adresu korespondencyjnego wnioskodawcy, należy wpisać adnotację "Nie dotyczy" lub "-". Należy podać adres ePUAP, na który ma być kierowana korespondencja związana z wnioskiem o dofinansowanie.

#### **Osoby upoważnione do kontaktu**

Wskazanie osoby do kontaktu nie jest równoznaczne z udzieleniem jej pełnomocnictwa do reprezentowania wnioskodawcy w sprawach związanych z aplikowaniem o dofinansowanie na projekt będący przedmiotem wniosku (nie stanowi również pełnomocnictwa określonego w obowiązującej procedurze odwoławczej).

Wnioskodawca rozpoczyna wypełnianie podpunktu od wpisania imienia oraz nazwiska osoby do kontaktu. Następnie należy określić stanowisko zajmowane przez tę osobę w strukturze wewnętrznej wnioskodawcy (należy posługiwać się nazwami stanowisk w języku polskim). W przypadku, w którym osoba wskazana do kontaktu jest pracownikiem innego podmiotu (np. firmy konsultingowej), któremu powierzono nadzór nad procesem ubiegania się o wsparcie i przebiegiem realizacji projektu, w rubryce "stanowisko" należy wpisać pełną nazwę tego podmiotu. W rubryce numer telefonu zaleca się wpisanie numeru telefonu do osoby wyznaczonej do kontaktu. W przypadku telefonu stacjonarnego należy wpisać numer kierunkowy. Numer faksu należy poprzedzić numerem kierunkowym. Należy uzupełnić rubrykę dotyczącą adresu poczty elektronicznej. Osoby niewymienione w dokumencie rejestrowym wnioskodawcy jako osoby reprezentujące oraz niewpisane we wniosku o dofinansowanie jako osoby upoważnione do kontaktu, nie mogą uzyskać informacji dotyczących danego wniosku o dofinansowanie.

# **6. Partnerzy:**

Pole zablokowane do edycji. Wartość pola **Projekt partnerski** domyślnie ustawiona na: *Nie*.

# **7. Podmioty upoważnione przez Beneficjenta do ponoszenia wydatków w projekcie:**

Pole zablokowane do edycji. Wartość pola pn. *Beneficjent upoważnił inne podmioty do ponoszenia wydatków w projekcie* domyślnie ustawiona na: *Nie*.

### **8. Lista mierzalnych wskaźników projektu:**

Należy podać wartość docelową dla **obligatoryjnego** wskaźnika produktu, tj.:

*Liczba utworzonych publicznych punktów dostępu do internetu – hotspotów.*

Wskaźnik obligatoryjny to wskaźnik uznany za najważniejszy wśród wskaźników określonych dla działania, a jego wybór oraz określenie wartości docelowej (większej niż "0,00") we wniosku przez wnioskodawcę, jest obowiązkowe.

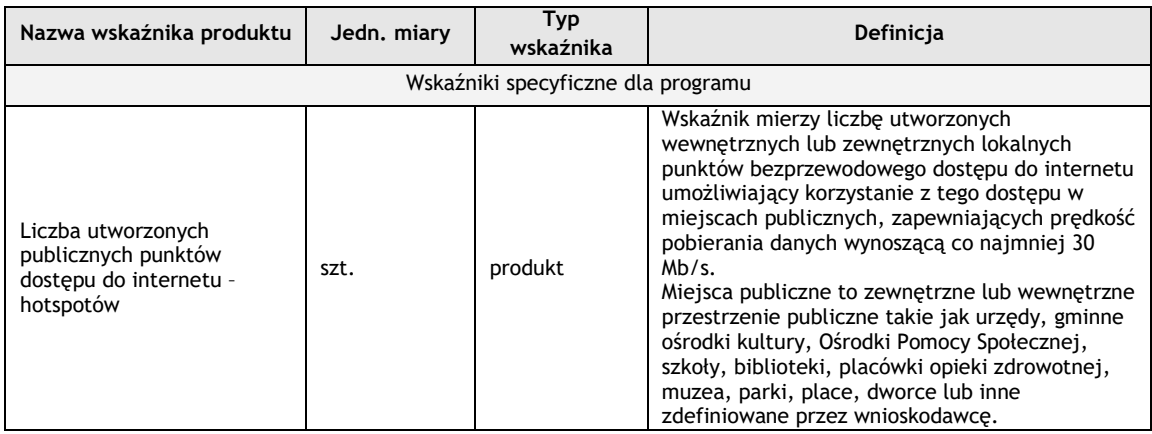

Definicję wskaźnika podano poniżej:

# **Uwaga:**

Liczba utworzonych publicznych punktów dostępu do internetu, wykazana w wartości docelowej wskaźnika obligatoryjnego, musi być zgodna z konfiguracją określoną w pkt 4 *Wymagań dla WiFi* (tabela poniżej), który stanowi załącznik nr 6 do Regulaminu konkursu, z zachowaniem minimalnej liczby wewnętrznych i zewnętrznych punktów dostępu dla wybranej opcji.

# **Przykład:**

Dla opcji nr 3 musi być utworzone co najmniej 8 zewnętrznych i co najmniej 3 wewnętrzne punkty dostępu, czyli wartość docelowa wskaźnika obligatoryjnego w omawianym przypadku wyniesie minimum 11.

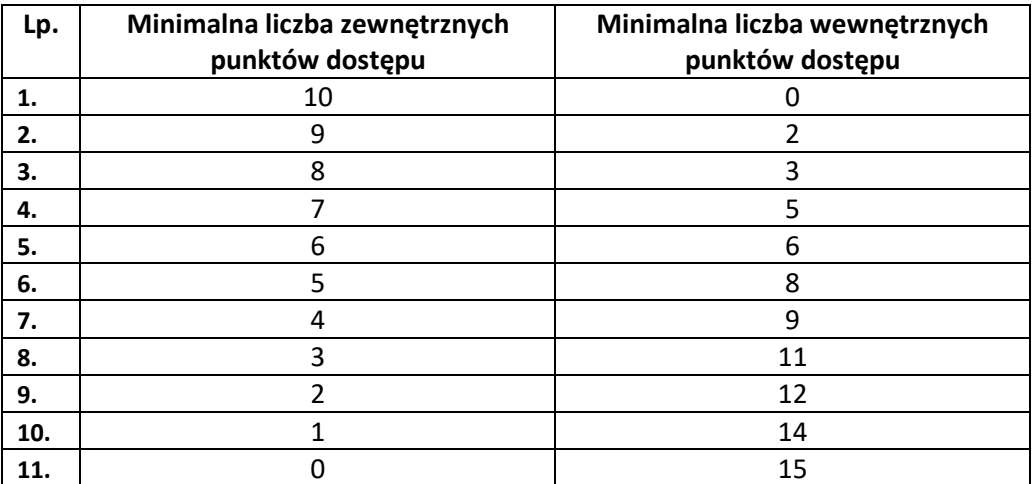

**Ze względów technicznych, do wniosku o dofinansowanie wprowadzono wskaźnik kluczowy produktu "Liczba utworzonych węzłów dostępowych". Wartość docelowa**  wskaźnika jest zablokowana do edycji i wynosi "0".

- **9. Pomoc publiczna i pomoc** *de minimis***:** 
	- **Pomoc publiczna** pole zablokowane do edycji. Wartość pola domyślnie ustawiona na: *Nie.*

# **10.Projekt ma co najmniej neutralny wpływ na zasady horyzontalne Unii Europejskiej wymienione w rozporządzeniu 1303/2013:**

Należy wykazać pozytywny lub neutralny wpływ projektu na zasady horyzontalne UE:

 Zgodność z zasadami horyzontalnymi - wpływ projektu na zasadę zrównoważonego rozwoju.

Wnioskodawca powinien wykazać pozytywny lub neutralny wpływ projektu na zasady horyzontalne UE w tym na zasadę zrównoważonego rozwoju. W szczególności należy wskazać i uzasadnić, czy projekt będzie wymagał oceny oddziaływania na środowisko zgodnie z przepisami ustawy z dnia 3 października 2008 r. o *udostępnianiu informacji o środowisku i jego ochronie, udziale społeczeństwa w ochronie środowiska oraz o ocenach oddziaływania na środowisko* (Dz.U. 2017 poz. 1405).

Opis nie może przekroczyć 2000 znaków.

 Pozytywny wpływ na zasadę niedyskryminacji, w tym dostępności dla osób z niepełnoprawnościami.

Wnioskodawca musi wykazać, że realizacja projektu będzie prowadzona zgodnie ze standardami dostępności wskazanymi w załączniku 2 do dokumentu *Wytyczne równości szans i niedyskryminacji, w tym dostępności dla osób z niepełnosprawnościami oraz zasady równości szans kobiet i mężczyzn w ramach funduszy unijnych na lata 2014-2020* i zapewni dostarczenie produktów projektu na wymaganym w ww. dokumencie poziomie dostępności.

Przez pozytywny wpływ należy rozumieć zapewnienie dostępności infrastruktury, transportu, towarów, usług, technologii i systemów informacyjno-komunikacyjnych oraz wszelkich innych produktów projektów (które nie zostały uznane za neutralne) dla wszystkich ich użytkowników, zgodnie ze standardami dostępności, stanowiącymi załącznik do dokumentu *Wytyczne w zakresie realizacji zasady równości szans i niedyskryminacji, w tym dostępności dla osób z niepełnosprawnościami oraz zasady równości szans kobiet i mężczyzn w ramach funduszy unijnych na lata 2014-2020*.

Opis nie może przekroczyć 2000 znaków.

Zgodność z zasadami horyzontalnymi - zasada równości szans kobiet i mężczyzn.

Wnioskodawca powinien wykazać pozytywny lub neutralny wpływ projektu na zasadę równości szans kobiet i mężczyzn (zgodnie z art. 7 Rozporządzenia Parlamentu Europejskiego i Rady (UE) nr 1303/2013 z dnia 17 grudnia 2013 r.). Dopuszczalne jest wykazanie neutralności projektu w stosunku do niniejszej zasady. O neutralności można jednak mówić jedynie, kiedy w ramach projektu wnioskodawca wskaże szczegółowe uzasadnienie, dlaczego dany projekt nie jest w stanie zrealizować jakichkolwiek działań w zakresie spełnienia ww. zasady.

W szczególności weryfikacja dotyczy wymogów określonych w dokumencie *Wytyczne w zakresie realizacji zasady równości szans i niedyskryminacji, w tym dostępności dla osób z niepełnosprawnościami oraz zasady równości szans kobiet i mężczyzn w ramach funduszy unijnych na lata 2014-2020*.

Opis nie może przekroczyć 2000 znaków.

#### **11.Instrumenty finansowe:**

Pole zablokowane do edycji - domyślnie ustawiona wartość: *Nie*.

#### **12.Projekt generujący dochód:**

**Projekt generujący dochód** – pole zablokowane do edycji - domyślnie ustawiona wartość: *Nie*.

Luka w finansowaniu (%) - pole zablokowane do edycji - domyślnie ustawiona wartość: " -".

**Wartość wydatków kwalifikowalnych przed uwzględnieniem dochodu** – pole zablokowane do edycji - domyślnie ustawiona wartość: " - ".

**Wartość generowanego dochodu** – pole zablokowane do edycji - domyślnie ustawiona wartość: " - ".

### **13.Opis sposobu zachowania trwałości projektu:**

Należy podać, w jaki sposób zostanie zapewniona trwałość projektu (trwałość operacji rozumiana zgodnie z art. 71 Rozporządzenia Parlamentu Europejskiego i Rady (UE) nr 1303/2013 z dnia 17 grudnia 2013 r.) w wymaganym okresie czasu, tj. 5 lat od daty płatności końcowej na rzecz beneficjenta.<sup>1</sup>

Opis nie może przekroczyć 4000 znaków.

# **14.Zakres finansowy:**

W polach "Wydatki kwalifikowane" należy podać kwotę ryczałtową 64 368,00 PLN. W polach "Dofinansowanie" należy podać kwotę ryczałtową 64 368,00 PLN.

### **15.Montaż finansowy:**

Wypełniany automatycznie na podstawie pkt. 14 "Zakres finansowy".

**Wydatki kwalifikowalne** - kwota ryczałtowa 64 368,00 PLN.

**Dofinansowanie** - kwota ryczałtowa 64 368,00 PLN.

**Wkład UE -** wkład UE wylicza generator (jako wartość dofinansowania finansowaną ze środków Unii Europejskiej w PLN – 80% kwoty ryczałtowej w przypadku projektów realizowanych na terenie województwa mazowieckiego, 85% kwoty ryczałtowej w przypadku projektów realizowanych w pozostałych województwach).

**Procent dofinansowania UE -** procent dofinansowania UE wylicza generator (jako wnioskowany % dofinansowania wydatków kwalifikowanych z EFRR zgodny z zasadami finansowania określonymi dla działania 1.1. POPC - 80% w przypadku projektów realizowanych na terenie województwa mazowieckiego, 85% w przypadku projektów realizowanych w pozostałych województwach).

### **16.Źródła finansowania wydatków (w PLN):**

W punkcie tym wskazywana jest całkowita wartość wydatków w ramach projektu, zgodnie z przewidzianym w punkcie 15 wniosku montażem finansowym projektu, w podziale na:

- a) Środki wspólnotowe pole zablokowane do edycji. Automatycznie wstawiana wartość na podstawie wcześniej wypełnionych tabel finansowych,
- b) Krajowe środki publiczne, w tym:
	- $\triangleright$  budżet państwa,
	- $\triangleright$  budżet jednostek samorządu terytorialnego,
	- $\triangleright$  inne krajowe środki publiczne,

pole zablokowane do edycji. Automatycznie wstawiana wartość na podstawie wcześniej wypełnionych tabel finansowych,

c) Prywatne,

 $\overline{a}$ 

d) Suma – pole zablokowane do edycji. Wartość wprowadzana automatycznie jako suma środków wspólnotowych, krajowych środków publicznych oraz prywatnych,

 $<sup>1</sup>$  Za datę płatności końcowej, uznaje się:</sup>

a) w przypadku, gdy w ramach rozliczenia wniosku o płatność końcową beneficjentowi przekazywane są środki - datę dokonania przelewu na rachunek bankowy beneficjenta,

b) w pozostałych przypadkach – datę zatwierdzenia wniosku o płatność końcową.

# e) w tym EBI.

Należy pamiętać, że wnioskodawca powinien zapewniać środki finansowe gwarantujące płynną i terminową realizację składanego projektu.

# **17.Budżet projektu z uwzględnieniem kwot podatku VAT:**

Wiersze wypełniają się automatycznie na podstawie danych zawartych w tabeli 14 "*Zakres finansowy*" i 15 "*Montaż finansowy*".

# **Załączniki**

**Lista wymaganych załączników dla projektów ubiegających się o dofinansowanie w ramach konkursu "Publiczny internet dla każdego" z działania 1.1. POPC:** 

- 1. Dokumenty potwierdzające prawo do reprezentacji wnioskodawcy (jeśli dotyczy).
- 2. Pełnomocnictwo/upoważnienie poświadczone notarialnie dla osoby reprezentującej wnioskodawcę do podpisania wniosku.

### **Zawartość załączników:**

# **1. Dokumenty potwierdzające prawo do reprezentacji wnioskodawcy (jeśli dotyczy).**

Niniejszy załącznik wymagany jest w celu potwierdzenia, że osoba lub osoby, które podpisały wniosek o dofinansowanie są uprawnione do reprezentowania wnioskodawcy.

Załącznik nie jest wymagany jeśli na podstawie danych elektronicznych rejestrów prowadzonych przez podmioty publiczne możliwe jest potwierdzenie, że osoba lub osoby, które podpisały wniosek o dofinansowanie są uprawnione do reprezentowania wnioskodawcy.

### **2. Pełnomocnictwo/upoważnienie poświadczone notarialnie dla osoby reprezentującej wnioskodawcę do podpisania wniosku.**

Załącznik fakultatywny.

Należy załączyć pełnomocnictwo/upoważnienie wystawione w formie aktu notarialnego lub zawierające podpis notarialne poświadczony.

### **WAŻNE:**

Do wniosku o dofinansowanie przekazywanego w **formacie PDF i xml** należy dołączyć wszystkie **wymagane załączniki** przygotowane zgodnie z poniższą listą uwzględniającą prawidłowy format załącznika.

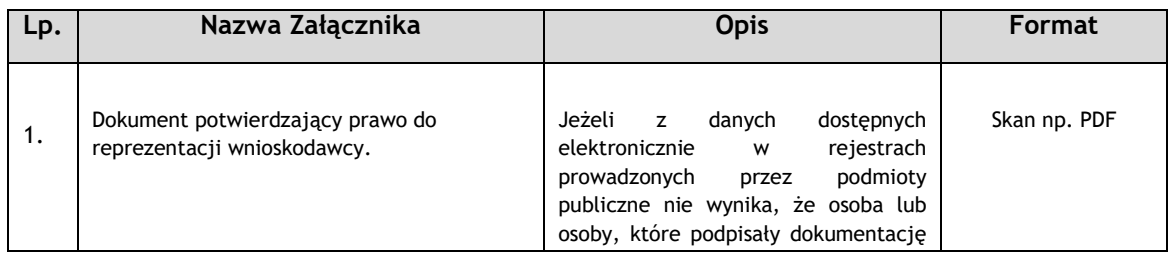

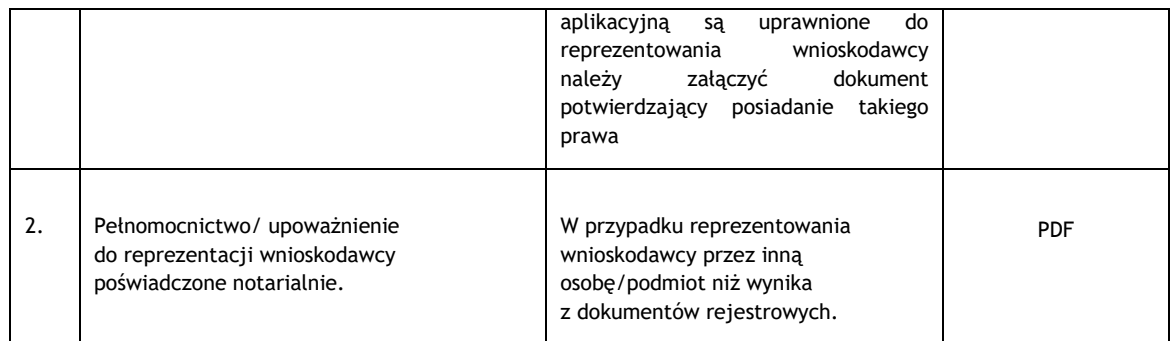

#### **II. DEKLARACJA WNIOSKODAWCY**

Należy:

- uważnie zapoznać się ze wszystkimi punktami w *Deklaracji wnioskodawcy*,
- w przypadku konieczności wyboru pola typu "checkbox" dokonać wyboru właściwej pozycji.

**W odniesieniu do punktu nr 13** tj. deklaracji o wpływie projektu na środowisko naturalne oraz ewentualne zmiany charakterystyki fizycznej części wód powierzchniowych należy dokonać wyboru właściwej opcji.

W celu określenia czy projekt zawiera przedsięwzięcia mogące znacząco oddziaływać na środowisko, dla których raport o oddziaływaniu przedsięwzięcia na środowisko jest wymagany lub może być wymagany należy przeanalizować, czy zakres rzeczowy projektu nie wpisuje się w jedną z kategorii wymienionych w rozporządzeniu Rady Ministrów z dnia 9 listopada 2010 r. w sprawie określenia rodzajów przedsięwzięć mogących znacząco oddziaływać na środowisko oraz szczegółowych uwarunkowań związanych z kwalifikowaniem przedsięwzięcia do sporządzenia raportu o oddziaływaniu na środowisko (Dz. U.2016 poz. 71.), przy czym progi ilościowe zastosowane w § 3 ww. rozporządzenia Rady Ministrów należy traktować jako mające charakter pomocniczy, tzn. progi ilościowe istniejące w obecnie obowiązującym rozporządzeniu nie mogą być traktowane jako przesądzające o kwalifikacji przedsięwzięcia do sporządzenia raportu o oddziaływaniu przedsięwzięcia na środowisko.

W celu określenia, czy projekt zawiera przedsięwzięcia mogące znacząco oddziaływać na wyznaczony lub potencjalny obszar Natura 2000 należy przeanalizować, czy lokalizacja przedsięwzięcia nie wskazuje na możliwość jego negatywnego oddziaływania na obszary wyznaczone rozporządzeniem Ministra Środowiska z dnia 12 stycznia 2011 r. w sprawie obszarów specjalnej ochrony ptaków (Dz. U. 2011 nr 25 poz. 133) lub potencjalne obszary Natura 2000. Informacja na temat wyznaczonych i potencjalnych obszarów Natura 2000 znajduje się na stronie http://www.gdos.gov.pl/, w części dotyczącej obszarów Natura 2000.

**W odniesieniu do punktu nr 21** tj. oświadczenia o świadomości skutków niezachowania wskazanej formy komunikacji – należy potwierdzić przyjęcie do wiadomości zapisów Regulaminu konkursu odnoszących się do ww. kwestii, zaznaczając "checkbox" znajdujący się przy tym punkcie Deklaracji Wnioskodawcy.

**Podpisanie wniosku o dofinansowanie kwalifikowanym podpisem elektronicznym weryfikowanym kwalifikowanym certyfikatem jest jednoznaczne z akceptacją**  **informacji zawartych w Deklaracji Wnioskodawcy lub profilem zaufanym na platformie ePUAP.**